#### Writing a Scientific Article, part II

#### Vladimír Ulman, Igor Peterlík, Jan Obdržálek

<span id="page-0-0"></span>FI MU

#### DUVOD, November, 2015

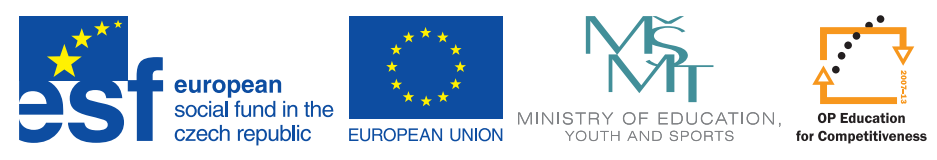

#### **INVESTMENTS IN FDUCATION DEVELOPMENT**

- **•** English
- Algorithms
- Figures and charts
- **o** Tables
- Bibliography
- **•** Acknowledgement
- Short CVs
- Supplementary materials
- English and general typesetting (symbols, numbers, units)

## Scientific English

- **Science writing is much easier than it looks.** ier
- **find a good book, for example:** *Science research writing for Non-native speakers of English* by Hilary Glasman-Deal (free)
	- 1. READ THE TITLE and try to predict the type of information you expect to see
	- 2. LOOK AT THE NAME OF THE AUTHOR What you know about the writer will help you predict and evaluate the content.
	- 3. CHECK THE DATE

and use it to help you assess the content.

4. READ THE ABSTRACT

to find out what the researchers did and/or what they found

- 5. LOOK QUICKLY AT THE FIRST PARAGRAPH without trying to understand all the words.
- 6. LOOK QUICKLY AT THE FIRST SENTENCE OF EACH PARAGRAPH

without trying to understand all the words

7. LOOK QUICKLY AT EACH FIGURE/TABLE AND READ ITS TITLE

to try and find out what type of visual data is included

8. READ THE LAST PARAGRAPH especially if it has a subtitle like 'Summary' or 'Conclusion'

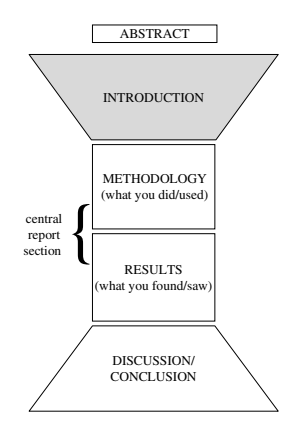

## Scientific English: Tenses

#### • Present simple

- The most important and frequently used tense in scientific writing
- Stating accepted facts and truths, permanent situation (introduction, s.o.t.a.)
- Describing standard procedures (methods)
- Reported findings are considered as general, another scientist will necessarily get the same results (results)
- **•** Present continuous
	- Temporary situation (a change is expected) (intro)
- Past simple
	- What you did yourself in contrast to standard procedures (methods)
	- Indicates that findings are linked only to your research (results)
- **•** Present perfect
	- The event reported is relevant to the actual situation (intro)
- "Simple future" ("will")
	- To be avoided everywhere except in future work

Correctness of the algorithm was demonstrated two years ago. However, little attention has been paid to other aspects such as. . . *vs.*

However, little attention was paid to other aspects such as. . .

A global minimum was found using a genetic algorithm... *vs.*

A global minimum is found using a genetic algorithm...

• We found that the convergence of the iterative method strongly depended on. . .

*vs.* We found that the convergence of the iterative methods strongly depends on. . .

- *The space between a full stop and the next capital letter is a dangerous space for you and your reader.*
- Therefore, use "connectors"
- They considerably improve fluidity and facilitate understanding
- Cause: since, as, because, due to, on account of
- Result: therefore, hence, consequently, so, which is why
- Contrast: however, whereas, but, while, by contrast, yet
- Unexpectedness: although, even though, despite, notwithstanding, regardless of, yet, nevertheless, nonetheless
- Addition: moreover, further, furthermore, also, secondly, in addition

## Scientific English: Talking about Results.

- *Results do not speak for themselves!*
- Sequence: order of things (extremely important in algorithms, but also on a "global level"). Useful words: first, second, then, afterwards, next, finally, prior to, subsequently, immediately. . .
- **•** Frequency: how often an event or result occurred. Useful words: each time, always, without exception, constantly, repeatedly, frequently, sometimes, at times, occasionally, from time to time, rarely, seldom, hardly ever, barely ever, at no time, never. . .
- Quantity: great deal, important, considerable, significant, substantial, appreciable, plenty, reasonable, numerous, somewhat, particular, moderate, few, little, small, negligible, exceptional, infinitesimal, marginal
- Causality: relationships and connections between observations. Useful: cause, produce, originate, be due to, initiate, be related to, be linked to, contribute to, correlates with, be a factor in, results from, yield, stem from
- Usually using a lot of "modal verbs":
- Ability/Capability: can, cannot, could, could have, could not. . .
- Possibility/Options: may, might, could, may have, might have...
- **Probability/Belief/Expectation: should, ought to, should have,** ought to have. . .
- Virtual certainty: must, have to, cannot, must have. . .
- Advice: should, ought to...
- Necessity: must, need to, have to...

# Choosing the Right Template

- Conferences usually provide templates, styles for contributions
	- **•** LAT<sub>E</sub>X templates (LNCS, IEEE, Elsevier)
	- MS Word templates (mainly in non-CS domains)
- The style usually determines:
	- Page size, columns, headers, footers
	- Title, captions placement and numbering
	- Font type (text, captions)
	- **•** Citation style
- The latex template often provides several "modes"
	- Mainly used in journal submissions (conference is usually in camera-ready template from the beginning due to the strict length)
	- Draft, review, final, one-column, two-column
- Some properties of the submission can be changeable (mainly in journals)
	- Number of pages; buying extra pages often possible
	- **Black/white vs. color**
	- *Discuss the financial resources with your supervisor.*

## Tables, Figures and Algorithms

- Should increase the comprehensibility of the text
- **•** Every object must be referenced in the text
	- In LATEX use label, ref
	- The label is generated by the caption command, so label should be placed after caption to have correct references
	- Correct referencing:
		- $\bullet$  "... in Table 1...", LATEX: in Table~\ref{tab:label}
		- $\bullet$  "... in Fig. 2...",  $\mathbb{F}F[X: \text{in Fig.~\ref{fig:label}}$
- Placement on the page can be given by template or recommended by the conference/journal web.
	- In  $\mathbb{E} \mathbb{E} \mathbb{E} \mathbb{E}$  Here, Top, Bottom (forcing with with '!')
	- *Placement in the top can sometimes save some place (no top margin needed to separate from the text*
- In journal submissions, tables, figures and algorithms may be added to the text separately (mainly in the first submission).
- In some journals, paper subsections (state of the art) can appear in highlighted boxes.

# Typesetting Algorithms

- Surprisingly not very often even in computer science papers
	- Maybe because of the idea *say enough but not too much...*?
	- Typesetting an algorithm should be considered carefully (and probably avoided in Word-like submissions)
	- A text description is sometimes sufficient (but increases *dense prose*)
	- Usually quite useful in thesis or longer reports
- Several LAT<sub>EX</sub> packages exist for algorithmic environment
	- Algorithmic, algorithmicx, algorithm2e
	- [http://en.wikibooks.org/wiki/LaTeX/Algorithms\\_](http://en.wikibooks.org/wiki/LaTeX/Algorithms_and_Pseudocode) [and\\_Pseudocode](http://en.wikibooks.org/wiki/LaTeX/Algorithms_and_Pseudocode)

#### **•** General rules

- Show only essential and rather short functions/procedures
- Rely on indentation (usually provided by the package)
- Reduce (or avoid)  $\{\}$  delimiting blocks
- Reduce the occurrence of special symbols and long variable names

#### Figures and Images

- *A (good) picture is worth a thousand words.*
- A figure: drawing, shape, visual representation
	- Typically a diagram (flowchart, function graph, data chart). . .
	- Can be very practical when giving the big picture
	- ... or a graph (pie, bar, line charts)
	- Often necessary to present/illustrate the results
- An image: a picture
	- Taken by a camera, extracted from a video, screen shot
	- Can be very practical to illustrate the results or display "realia"
- Consider the requirements for the paper
	- Color, length, page size, style...
- A figure can significantly shorten the text (simplified explanations)
- Color limitation (b/w) can be an issue
	- Consider different plotting patterns (dotted lines, thickness, gray-scale etc.)
- Do not forget legend to interpret colors, lines and other objects in the figure

## Figures and Images

- Employ a *vector representation* as much as possible (figures)
- If pixel representation is unavoidable, keep a sufficient resolution  $(600$  DPI = 600 pixels per 2.54 cm), convert to pixels if needed
- Avoid JPG if the paper is to be printed (not always possible...)
- Never use a figure (schemes, graphs, plots) that was saved in JPG in some phase of processing (blurred edges)
- Always consider readability
	- Contrast, color saturation, size of details (paper cannot be zoomed)
	- Font size if any text or symbols are present
- Organize the images and figures properly
	- Use subfigure package if allowed by the template
	- Distribute images over the article, prefer "top" placement
	- Page-wide placement is often even in two-column style ( $figure*$ , table\*)
- Use short but self-explaining captions
	- Many readers inspect only title, abstract and figures
	- Always reference each figure in the text

#### **Charts**

- A powerful mean of data visualisation
	- Comparing data (e.g. gain, acceleration, scaling)
	- Showing an evolution, growth, development
	- **Statistical evaluation**
- Find your favourite application to create charts
	- GNUPlot, R, Matlab, Paraview
	- My basic requirements:
		- Allows for creating all standard types of charts
		- Allows for "scripting" the graph and re-generating (*my usual pipeline: create a script, render a graph, modify interactively, regenerate the script*)
		- Stores the rendered figure in vectorial format (PDF, PS, SVG)
- **o** General rules:
	- Good readability, comprehensibility, contrast (b/w, colors)
	- Self-explaining short caption (title is not always necessary)
	- Correct annotation of all axes (physical units, amounts, descriptions)
	- **•** Legend if needed

# Chart Types: Histogram, Pie Chart

- Histogram:
	- Graphical representation of distribution of data
	- Show frequency of data (y-axis)
	- A 3D version exists (with two range axis): questionable use in papers (mainly printed)
- Pie chart:
	- Graphical illustration of proportion in data
	- Assuming that data sums up 100%
	- Often criticized: difficult comparison across different pie charts (often (mis-)used by media)

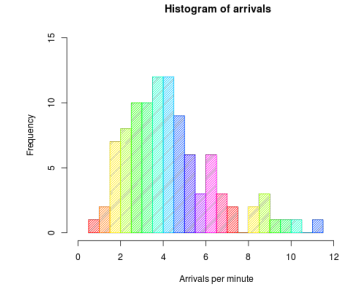

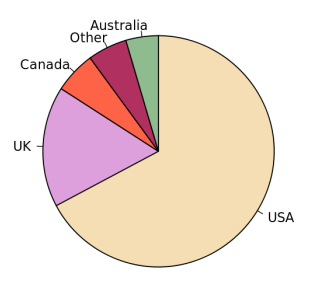

## Chart Types: Bar Chart

- Shows comparisons between categories (discrete range data)
- Can be plotted vertically and horizontally (important when shortening the paper)

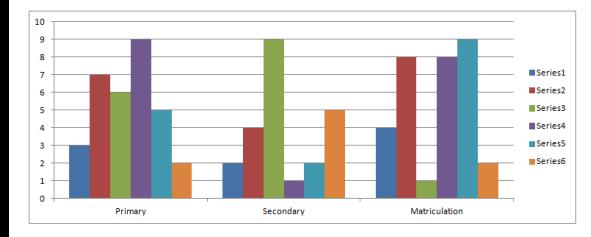

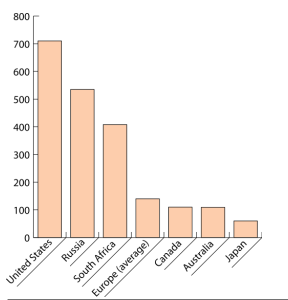

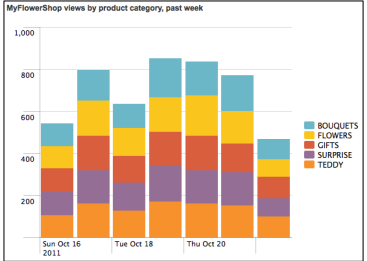

## Chart Types: Line Chart

- Series of data (depicted by markers), connected (or not) with a line
- Typical for time series or for example scaling
- **•** Grid can be used in order to increase the readability

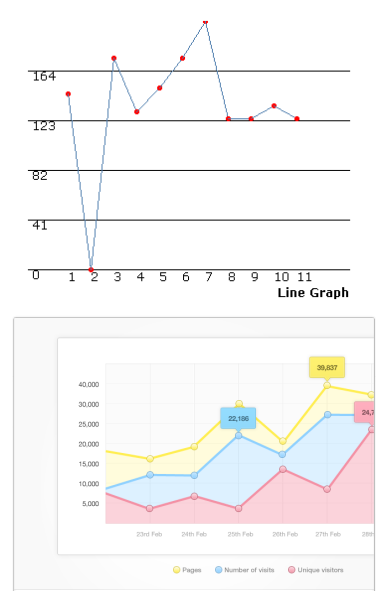

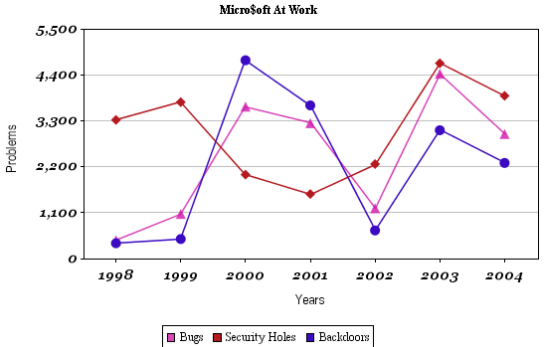

#### Chart Types: Bar-and-whisker Plot

- Depicts groups of data using *quartiles* and extrema
	- Alternatively, whiskers depict  $\pm \sigma$ (std. deviation), percentiles
- Outliers can be shown (point markers)

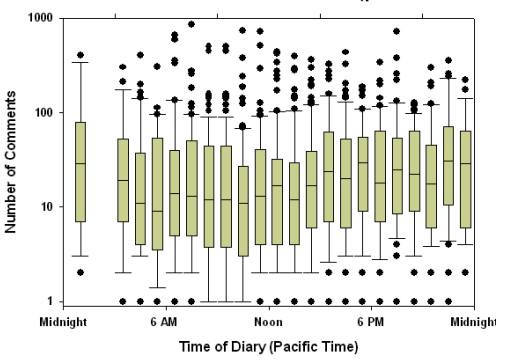

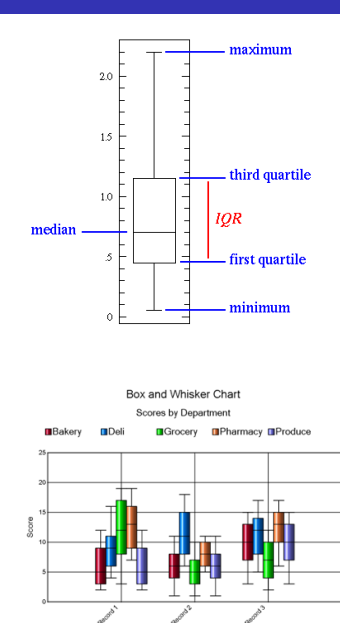

#### Chart Types: Scatter Plot, Combinations

- **•** ScatterPlot
	- Usually used to display variables under control of experimenter (measurements)
	- Efficient tool for showing correlations (positive, negative, null), usually combined with best fit line

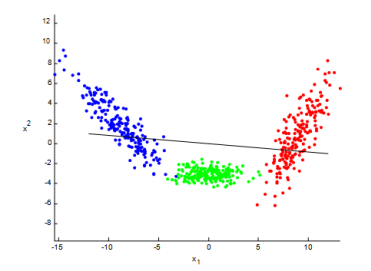

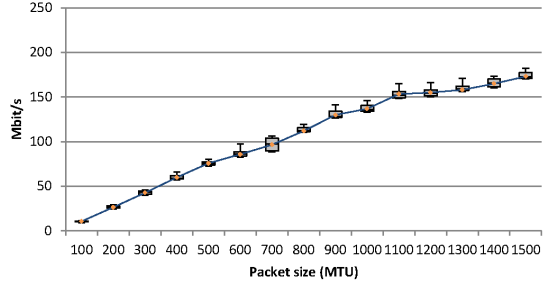

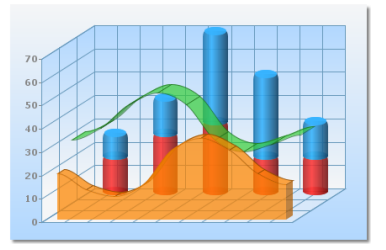

#### • Plot Combinations

Ulman, Peterlík, Obdržálek (FI MU) [Writing a Scientific Article II](#page-0-0) DUVOD, Autumn 2015 18 / 27

# Special Charts

- Double-axis charts
- Logarithmic scale
- *Shiny 3D charts: usually not suitable for paper*
- Cheating with charts (3D) effect, range/domain shift, . . . )

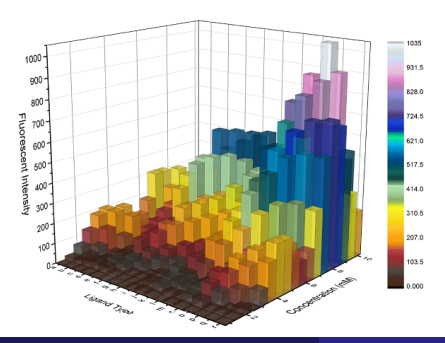

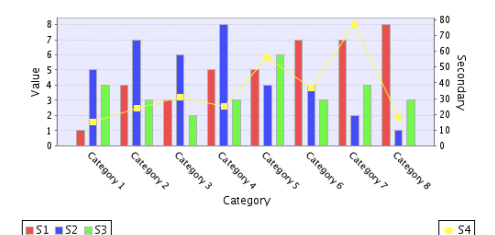

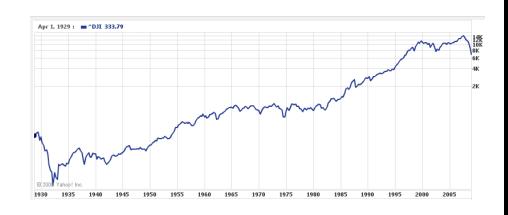

#### Tables

- Show large amount of data in small space
- Have a good reason for having a table (need to show exact values)
- Data in the table must be easy to read and interpret
	- Font size comparable to that of the text (may be 1 pt smaller)
	- Minimize the number of lines: mainly use to separate headers (not each line)
	- Some experts say the vertical lines should be avoided completely
- The content must be self-explaining (with caption or table legend)
	- Any symbols used in the table should be defined (ideally in the caption)
	- Units in physical entities must be shown: e.g. v  $[ms^{-1}]$
	- Amount of text inside the table should be minimized
- In some situation, a table-dedicated page can appear
	- Table can be in landscape orientation (requires turning the page when reading)

## Bibliography and Citations

- Use BiBT<sub>F</sub>X if possible (i.e., every time)
	- Serves as a database of papers (possibility to combine with another tool as Mendeley)
	- Several styles available, easy to share, combine, archive (plain text)
	- Correct typesetting of references according to norms
- Think of issuing B<sub>IB</sub>T<sub>F</sub>X correctly if you change anything in the .bib file (multiple executions + latexing again)
- Editing the .bbl file generated by B<sub>IB</sub>T<sub>F</sub>X should be avoided
- The conference/journal template/guidelines usually provide/prescribe the bibliography style:
	- Paper description style at the end of the paper
	- Citation label style in the text ([1], (1), (Turing 1936) etc.
	- Order of citations (alphabetical, w.r.t. the year, appearance in the text...); depends on the community

#### <https://kuk.muni.cz/vyuka/materialy/>

- $\bullet$  Be careful when creating your B<sub>IB</sub>T<sub>F</sub>X database
	- Correct category: article, inproceedings, proceedings, inbook, book, manual, misc, unpublished
	- Correct items (given for each category): authors, title, year, pages, publisher, volume, issue
	- Correct spelling of names: diacritics (using  $T<sub>F</sub>X$  commands), names separated with "and"
- Abbreviations of journal titles
	- Good place to search for some more space
	- Official list: <http://www.ams.org/msnhtml/serials.pdf>
- Using "et al." in citations (*Chicago Manual of Style*, Cambridge University Press)
	- Never for less than three authors
	- Three authors: when repeated (the first occurrence: all names)
	- Always for more than four authors

## Acknowledgment, Short Biographies

- Acknowledgment is usually required by many funding projects
	- Sometimes, the phrase used to acknowledge the institution/project is given
	- Be careful about the number of acknowledged project/institution number/code
- **•** Individual persons or teams can be acknowledged as well
	- Not co-authors, but participated somehow (for example consultation, access to resources, data)
	- Acknowledged persons should be informed in advance
- Short CV is often required in good journals
	- Two paragraphs summarizing your eduction, affiliation, major achievement
	- You can easily find a "template" from a short bio of an English-speaking author (not much variance)
	- Small photo is sometimes needed

## Supplementary Materials

- Images, videos or similar material which is:
	- Submitted in order to provide additional information to the reviewers
	- Provided by conference/journal for download for readers once the paper is published
- The material is *supplementary not essential*
	- It might never be accessed by the reviwer/reader
	- Should only explicitly illustrate the results clearly and sufficiently presented in the paper
	- Should not contain anything that is not presented in the paper
- Videos are very often uploaded as a supplementary material
	- Recorded by camera or screen capture
	- Equipped with subtitles linking it to the paper (Kdenlive, iMovie etc.)
	- Usually limited file-size (rather small format, but keep sufficient resolution and quality)
	- Be very careful about codecs
	- The preparation takes usually quite a lot of time: plan ahead (test tools when you are not under deadline)

#### Numbers, Units, Dashes, Abbreviations

- **•** Every time use SI units if possible (Hz, m, s, Pa, N,  $\Omega$ )
- Avoid abusing math-mode for numbers and alphabet units
	- *Wrong: GHz*, *ms*<sup>−</sup><sup>1</sup>
	- *Correct:* GHz, ms<sup>−</sup><sup>1</sup>
- Discussions about the space between the number and unit:  $\setminus$ ,  $\setminus$ ;
	- $\bullet$  siunitx package: \SI $\{4.5\}$   $\{GHz\}$  gives 4.5 GHz
	- *Wrong:* processor running at 4.3*GHz*; mean velocity of 5 *ms*<sup>−</sup><sup>1</sup>
	- *Correct:* processor running at 4.3 GHz; mean velocity of 5 ms<sup>−</sup><sup>1</sup>
- Make distinction between hyphen and dash:
	- (hyphen): compound words: *science-fiction*
	- $\bullet$  (2 $\times$  -, en-dash): ranges: 3–5 days
	- $\bullet$  (3 $\times$  -, em-dash): digression in a sentence: "-":
		- *In this case—and only in this case—we propose to. . .*
- **Frequent abbreviations (use** newcommand, def in the header
	- $\bullet$  i.e.: "id est". "that is":  $\det\left(\iota\right)$
	- **e.g.: "exempli gratia", "for example":**  $\det\left\{e\right\}$
	- $\bullet$  w.r.t.: "with respect to": \def\wrt{w.\,r.\,t.}
		- *Do not repeat "to" after w. r. t.!*

# Using Symbols

- Define only those symbols you really need and use later
- **.** Use new command or def to define symbols in the header:
	- Extremely easy to change a symbol for any quantity
	- LAT<sub>EX</sub> source becomes more readable (equations)
- Be consistent: e.g. **A** for matrices, **v** for vectors, *x* for scalars etc.
- **•** Be careful with Greek letters:  $\rho$  vs.  $\rho$ ,  $\epsilon$  vs.  $\varepsilon$  (var- prefix)
- **.** Use boldsymbol to be sure you have bold Greek symbol (if needed):  $\lambda, \alpha, \epsilon$  vs.  $\lambda, \alpha, \epsilon$
- Avoid double indexing (index of an index):  $A_{x\alpha}$
- If dealing with many matrix, vector operations (tensors in general), consider *Einstein notation* (usually used in physics)
	- Automatic summation over indices repeated in the same term
	- $v_i = \sum_j A_{ij}x_j$  becomes  $v_i = A_{ij}x_j$

#### **Will be the subject of the last session**

- Choose any scientific paper you like
- Focus on the way it is written
- What is good, what is not
- Upload into IS before the session
- The presentation is informal
- <span id="page-27-0"></span>• It should last up to 10 minutes